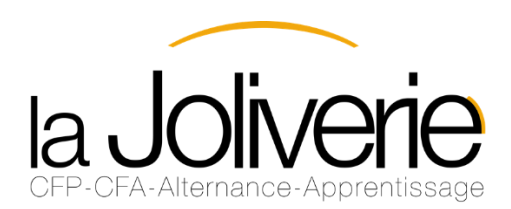

### **Documentation Générale**  $\overline{\lambda}$

# **Apprentissage**

**Licence Informatique**

## **Parcours Développeur Parcours Administrateur Systèmes et Réseaux**

**(Bac + 3 – Licence Sciences technologies santé mention Informatique parcours Informatique générale)**

le cnam

Pays de la Loire

### **Partenariat CNAM Pays de la Loire/ C.F.A. La Joliverie**

**la Jolverie** 

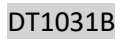

Ce document vous est proposé par le C.F.A. la Joliverie, celui-ci vous permettra :

#### *ENTREPRISE*

- de vérifier que votre entreprise peut former un jeune qui prépare la Licence Informatique,
- de repérer la méthodologie pour accueillir un apprenti dans ce domaine de compétences,
- de déterminer les démarches à effectuer pour établir le contrat d'apprentissage.

#### *APPRENTI*

- de vous faire découvrir le Centre de Formation d'Apprentis,
- de vous présenter le principe de la formation par apprentissage,
- de vous expliquer le métier, la formation et le diplôme,
- de vous accompagner dans votre projet de formation.

Pour tout renseignement complémentaire, contactez :

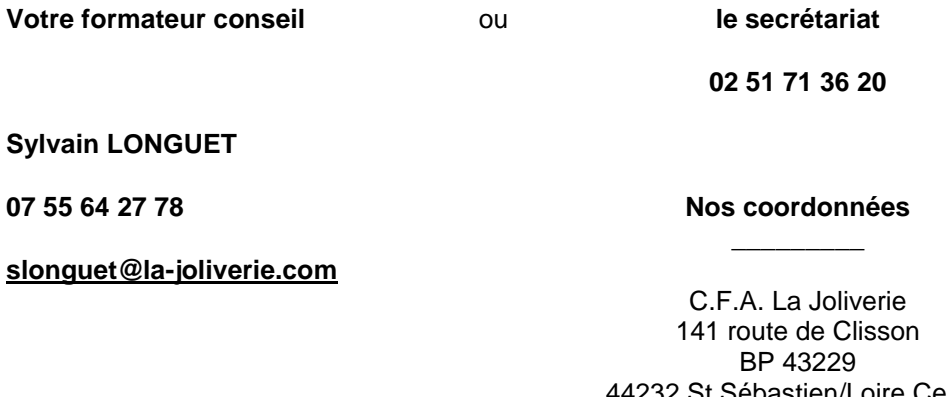

St Sebastien/Loire Cedex [cfacfp@la-joliverie.com](mailto:cfacfp@la-joliverie.com)

Formation financée par les branches professionnelles et les Opérateurs de Compétence (OPCO).

Introduction  $\overline{\phantom{a}}$ 

DT1031B

DT1031B

## *SOMMAIRE*

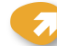

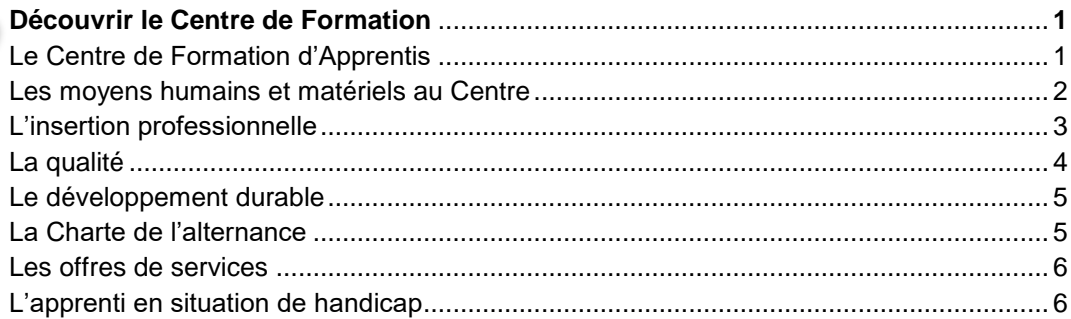

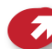

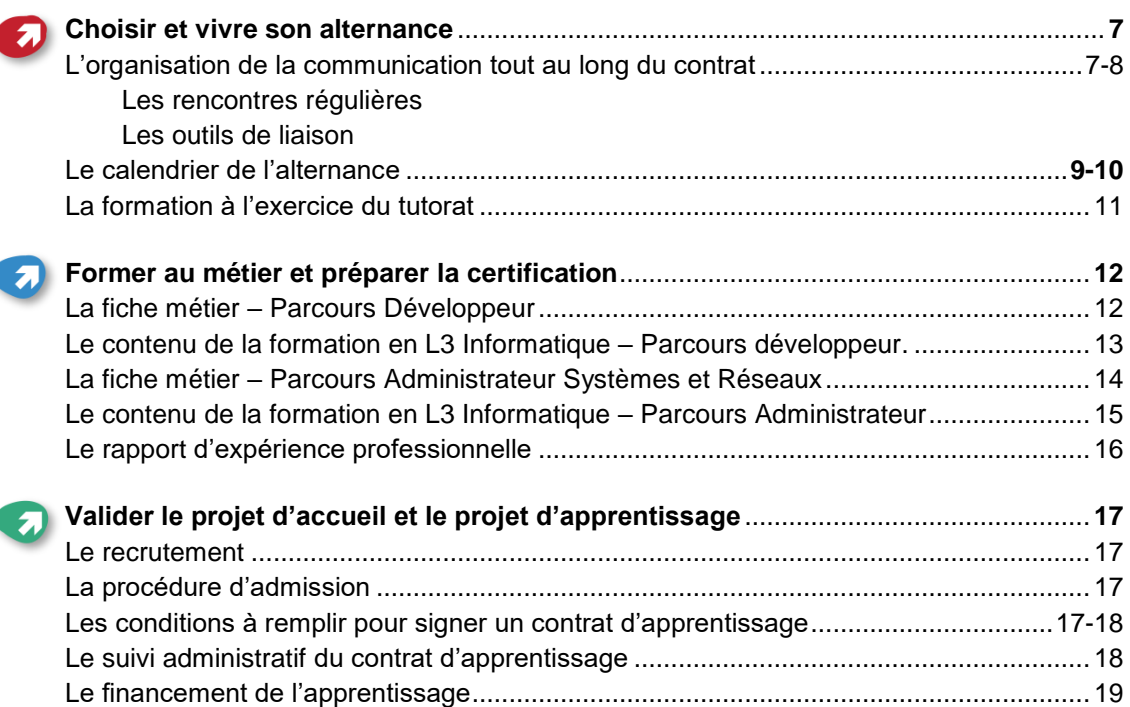

Les aides financières accordées à l'entreprise ................................................................. 19 Le statut et la rémunération de l'apprenti.....................................................................20-21

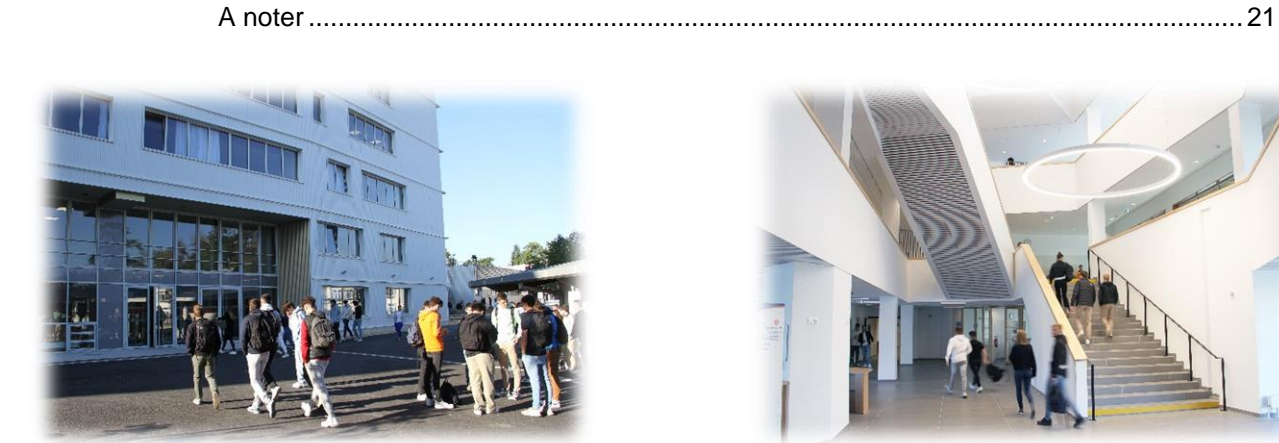

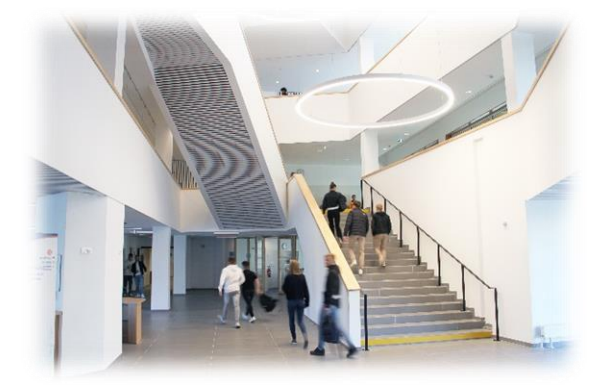

## *Découvrir le Centre de Formation la Joliverie*

Depuis plus de 50 ans, le Centre de Formation de La Joliverie forme, par la voie de la Formation Continue ou de l'Apprentissage, les professionnels de demain.

Positionné principalement dans l'enseignement supérieur et sur l'alternance, nous proposons aujourd'hui 25 formations diplômantes ou certifiantes de la terminale BAC Pro au Bac + 5 dans les secteurs :

- $\triangleright$  Tertiaire (commerce comptabilité gestion expertise comptable social)
- $\triangleright$  Industriel (conception méthodes industrialisation automatisation maintenance soudage)
- > Bâtiment (Architecture métallique).
- Son U.F.A. Ste Anne situé à St Nazaire propose des formations dans le secteur de l'hôtellerierestauration : wwwhttps://lyceesainteanne.paysdelaloire.e-lyco.fr
- Son U.F.A. Notre Dame de l'Espérance à St Nazaire propose 2 formations par apprentissage www. [https://lyceesainteanne.paysdelaloire.e-lyco.fr](https://lyceesainteanne.paysdelaloire.e-lyco.fr/)
- Son U.F.A. St Joseph à Chateaubriant propose 1 formation par apprentissage : [https://www.stjo](https://www.stjo-chateaubriant.fr/)[chateaubriant.fr](https://www.stjo-chateaubriant.fr/)
- ≻ Son U.F.A. Ste Thérèse à St Nazaire propose 1 formation par apprentissage <https://www.lyceesainteanne.fr/ufa-apprentissage.fr>

Celles-ci sont accessibles sous contrat d'apprentissage (éventuellement sous contrat de professionnalisation).

Le Centre de Formation Professionnelle met à la disposition des entreprises son expérience en Formation Continue dans ses secteurs de compétence.

N'hésitez pas à consulter le site de La Joliverie : **[www.la-joliverie.com](file://///joliverie.local/joliverie/ESPACES_PARTAGES_CFA/Les%20fichiers%20du%20Centre/ISO-Alternance/Documents%20d)**

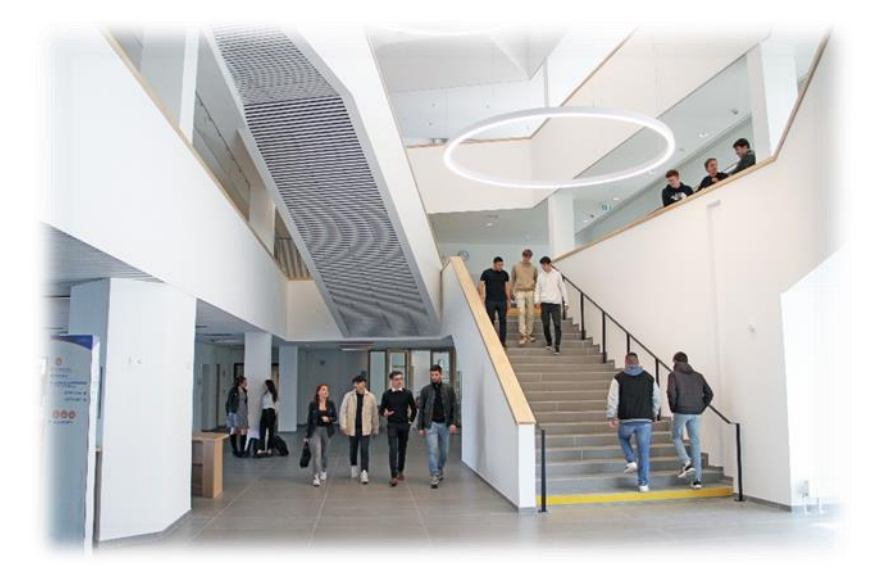

## *1. Les moyens humains et matériels*

L'accompagnement personnalisé des apprenants tout au long de leur formation est assuré par une équipe de formateurs issus du monde professionnel, reconnus dans leur spécialité.

Le Centre de Formation dispose de moyens performants en adéquation avec les technologies et les matériels utilisés en entreprise.

- 1 amphithéâtre
- 1 centre de ressource
- Bâtiments administratifs et pédagogiques de 9 000 m2 dédiés à l'enseignement supérieur et à l'apprentissage
- Bâtiments de 6 000 m2 regroupant nos plateaux techniques.

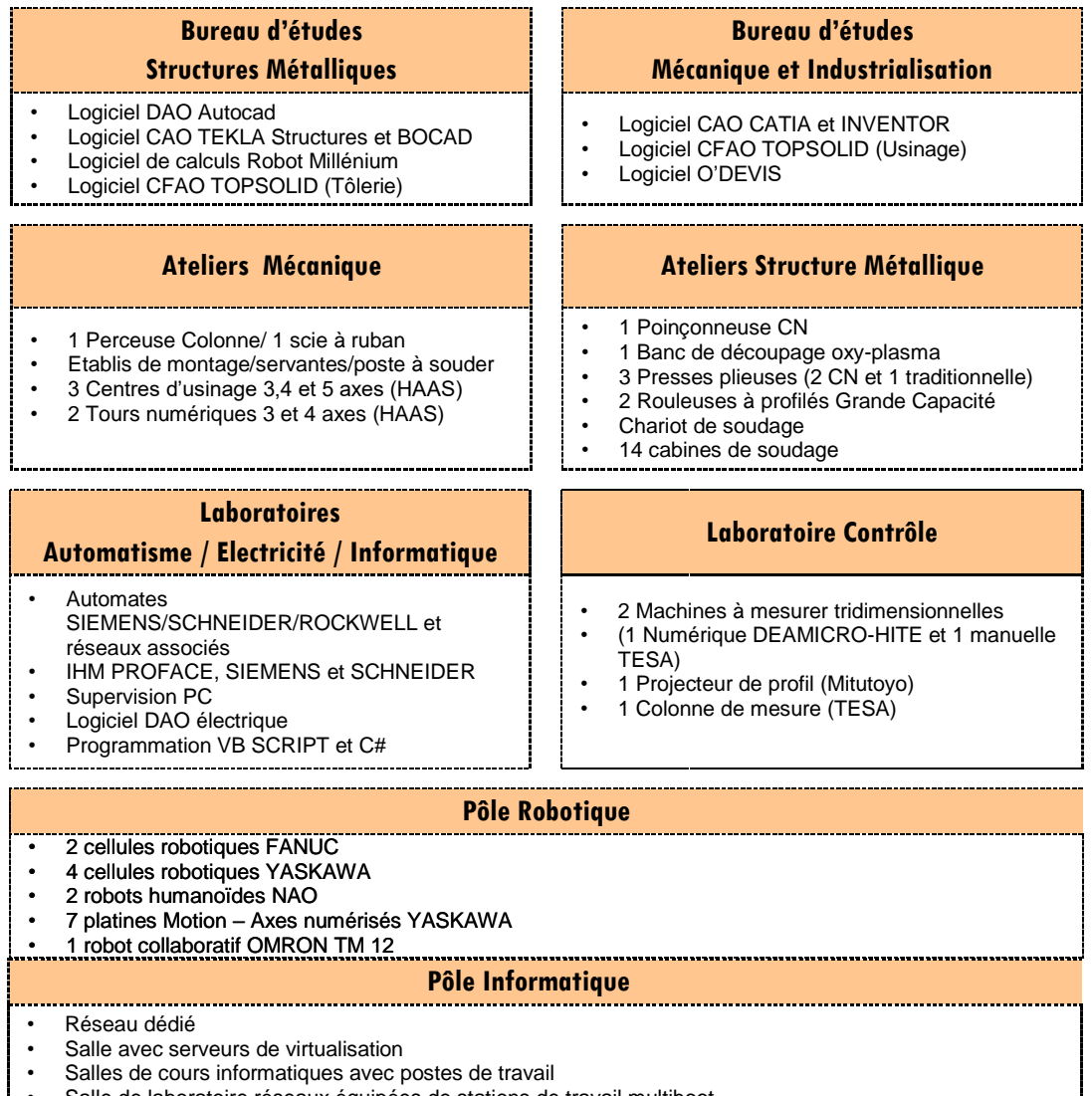

 $\begin{bmatrix} \cdot & \text{Salle de laboratoire réseaux équipées de stations de travail multipoot} \\ \cdot & \cdot & \cdot \\ \cdot & \cdot & \cdot \\ \cdot & \cdot & \cdot \\ \cdot & \cdot & \cdot \\ \cdot & \cdot & \cdot \\ \cdot & \cdot & \cdot \\ \cdot & \cdot & \cdot \\ \cdot & \cdot & \cdot \\ \cdot & \cdot & \cdot \\ \cdot & \cdot & \cdot \\ \cdot & \cdot & \cdot \\ \cdot & \cdot & \cdot \\ \cdot & \cdot & \cdot \\ \cdot & \cdot & \cdot \\ \cdot &$ 

## *2. L'insertion professionnelle*

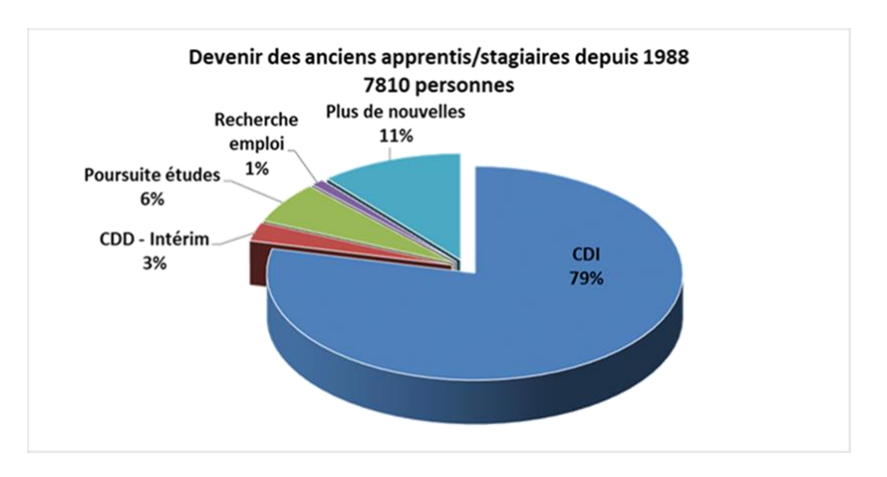

## *3. La Qualité*

Le Centre de Formation La Joliverie, conscient des enjeux et de l'intérêt d'une démarche d'amélioration continue, s'est engagé dans un processus Qualité en 1993.

L'une de nos priorités majeures, avec la participation de l'ensemble du personnel administratif et pédagogique, est d'assurer la pérennité et l'amélioration continue de notre système de management de la qualité, mis en place au C.F.P. – C.F.A. La Joliverie depuis l'obtention de la certification ISO 9001 Edition 2000 le 21 juin 2002.

Toutes les ressources humaines et matérielles nécessaires à la réussite de cet engagement sont mises en œuvre afin de parvenir à concrétiser notre volonté de satisfaire nos clients, d'être à leur écoute et d'assurer une amélioration continue de nos services.

Notre politique est donc est fondée sur trois axes majeurs :

- 1. L'écoute attentive et la satisfaction de nos clients (apprentis et partenaires),
- 2. Le développement des relations de partenariat avec les donneurs d'ordre et les prestataires,

3. Le positionnement de notre système qualité comme un outil de management et d'amélioration continue.

Le Centre de Formation La Joliverie **est certifié QUALIOPI depuis le 17 mars 2021** et répond aux nouvelles exigences Qualité de la loi du 5 septembre 2018 « pour la liberté de choisir son avenir professionnel ».

Cette certification s'applique sur :

- Les actions de formation,
- Les actions permettant de faire valider les acquis de l'expérience,
- Les actions de formation par Apprentissage.

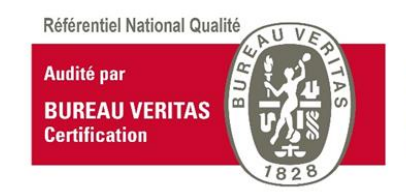

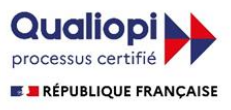

La certification qualité a été définité au titre des catégories d'actions suivantes :<br>ACTIONS DE FORMATION PAR APPRENTISSAGE<br>ACTIONS PERMETTANT DE FAIRE VALIDER LES ACQUIS DE L'EXPÉRIENCE

## *4. Le Développement durable*

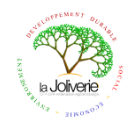

« Le développement durable est une démarche qui répond aux besoins du présent sans compromettre la capacité des générations futures à répondre aux leurs ».

Aujourd'hui, il est impératif que toutes les générations agissent dans une logique de développement durable. Le Centre de Formation est un lieu où se côtoient des personnes, il est donc important qu'il soit un vecteur de communication vis-à-vis du développement durable.

Ce projet s'inscrit dans notre Système Qualité. Tous les acteurs de la formation, notamment les apprenants, sont donc force de proposition pour améliorer notre processus de formation.

## *5. La charte de l'alternance : les engagements des partenaires*

La formation par alternance doit son efficacité à la juste complémentarité entre l'entreprise et le Centre de Formation. Elle doit sa réussite à la collaboration étroite des 3 acteurs que sont : l'apprenti, le tuteur, l'équipe de formateurs. Du partenariat qui s'instaure dépend la qualité de la formation que reçoit le jeune au cours de son contrat.

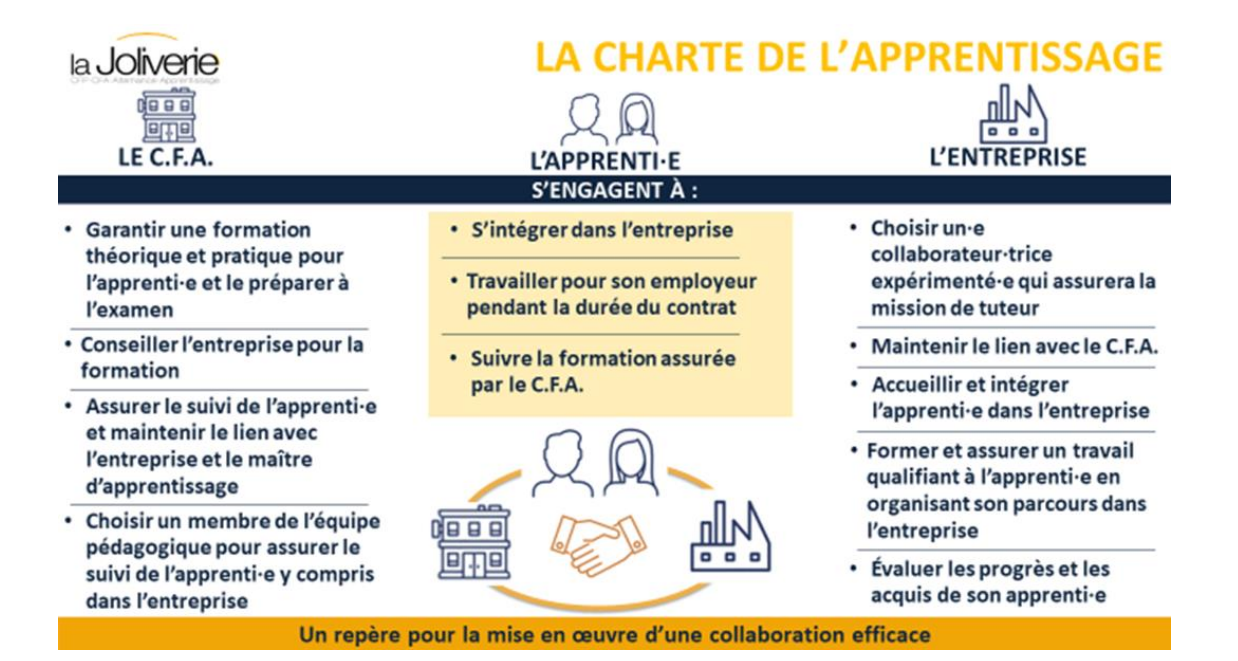

## *6. Les offres de service*

#### *L'hébergement*

L'organisme « Action Logement » propose une aide « mobili-jeune » pour l'accès au logement des jeunes en formation professionnelle (contrat d'apprentissage ou de professionnalisation). Pour plus de renseignements : [www.actionlogement.fr.](http://www.actionlogement.fr/)

Une résidence étudiante / apprenti(e) est accessible sur le site de St Sébastien / Loire. Pour toute information, vous pouvez contacter la MAISON BSR, 95 Rue des Hauts Pavés, 44000 NANTES au 02 51 17 84 62.

#### *La restauration*

Un espace de restauration est accessible aux étudiants apprentis et stagiaires. Dans ce cas, les apprentis peuvent bénéficier d'une aide des financeurs de la formation, pour le repas.

Un espace de convivialité dédié à l'Enseignement Supérieur est également mis à disposition.

#### *Les frais annexes*

La Loi du 5 septembre 2018, relative à la réforme de la formation professionnelle, précise que les Opérateurs de Compétence (financeurs des formations par apprentissage) prennent en charge les frais annexes à la formation, dès lors qu'ils sont financés par le CFA :

- $\checkmark$  Restauration : 3  $\check{\epsilon}$  par repas pris au self de La Joliverie,
- $\checkmark$  Hébergement : 6  $\epsilon$  par nuitée prise dans un hébergement conventionné par le CFA

En fonction de l'OPCO financeur du contrat d'apprentissage, les prises en charge ci-dessous peuvent varier :

- $\checkmark$  Dotation 1er équipement pédagogique
- $\checkmark$  Aide à la mobilité internationale.

## *7. L'alternance pour les personnes en situation de handicap*

Le CFP-CFA La Joliverie accueille les personnes en situation de handicap en leur permettant d'accéder à des postes en milieu ordinaire de travail et de formation.

Les besoins spécifiques aux personnes sont étudiés afin d'offrir un accompagnement et des réponses adaptées à chaque situation. Pour un accueil optimum, le Référent handicap du CFP-CFA prend contact avec la personne plusieurs mois avant le démarrage de sa formation.

Afin de faciliter l'accès des handicapés à l'entreprise et au Centre de Formation (sans limite d'âge), des aides spécifiques sont mobilisables auprès notamment de l'AGEFIPH (secteur privé) / FIPHFP (secteur public).

Pour tous renseignements complémentaires, contactez le référent handicap :

Madame Katell GALISSON, [kgalisson@la-joliverie.com](mailto:kgalisson@la-joliverie.com)

## *Choisir et vivre son alternance*

### *L'organisation de la communication tout au long du contrat*

Pour le suivi de l'apprenti, le CFA la Joliverie vous propose :

### **Des rencontres régulières**

#### **Réunion Entreprise**

#### Acteurs :

Tuteurs, responsables entreprise, direction CFA, équipe pédagogique Objectifs :

- présenter le processus de l'alternance sous ses aspects administratifs, organisationnels et pédagogiques
- apporter des précisions sur la formation suivie par le jeune : objectifs, contenus de formation, modalités d'évaluation
- $\triangleright$  envisager les axes de formation en entreprise

#### **Suivi en entreprise**

#### Acteurs :

Tuteur, apprenti, formateur-suiveur

#### Objectifs :

- évaluer les compétences mises en œuvre en situation de travail
- $\triangleright$  échanger sur la progression professionnelle de l'apprenti
- envisager les travaux à confier à l'apprenti

#### **1 suivi minimum par an**

**En début de formation**

### Des outils de ligison

#### **Portail C.F.A. - YPAREO**

#### Acteurs :

Tuteurs, apprentis, suiveurs, équipe pédagogique

#### Objectifs :

- $\triangleright$  suivre le parcours de l'apprenti au CFA :
	- son emploi du temps,
	- son assiduité,
	- ses résultats.

#### **Accès Internet permanent**

## *Le calendrier 2024 - 2025*

# L3 Informatique : parcours développeur

du 16 septembre 2024 au 11 juillet 2025

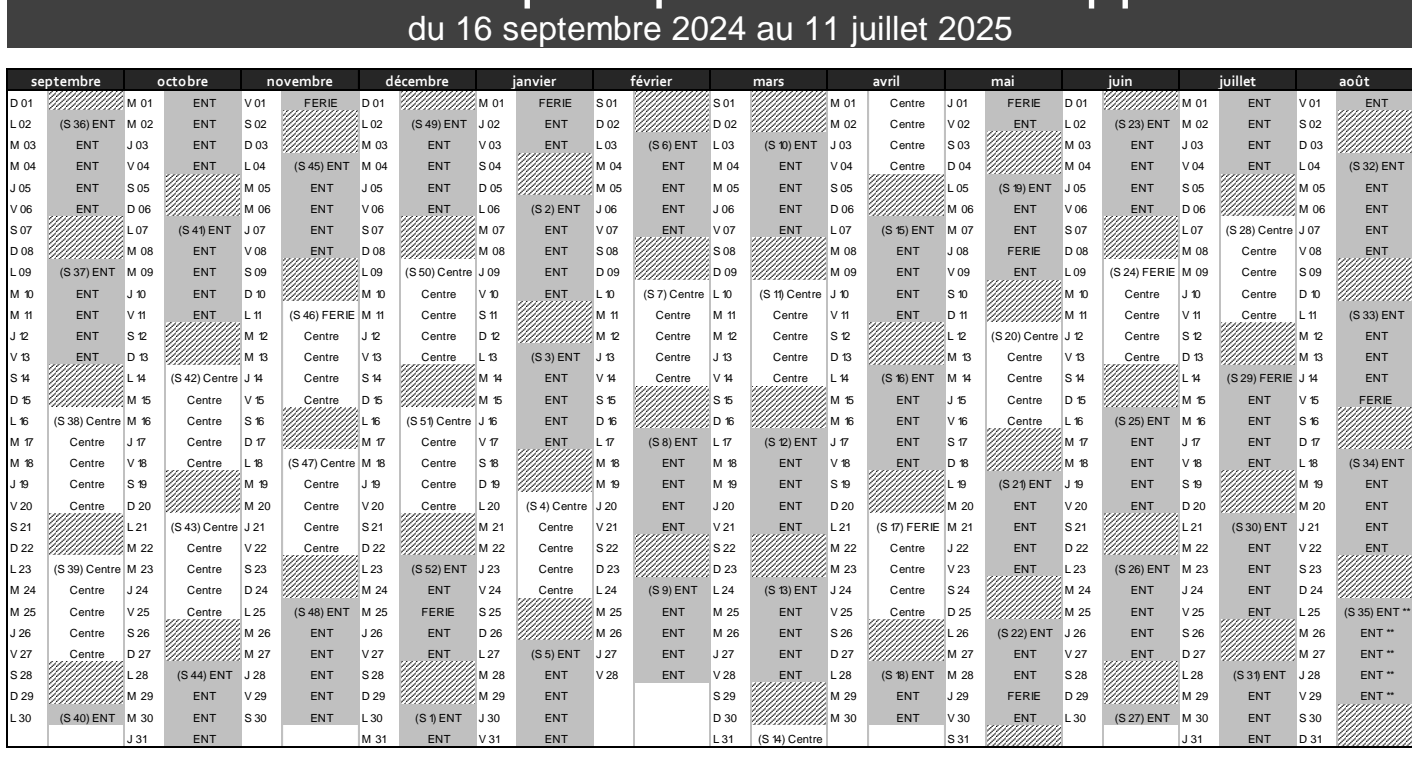

**Préparation aux examens/révisions : période de révisions incluse dans le calendrier d'alternance.** DT473A

**ENT \*\* : période d'examen : soutenances orales, rattrapage et évaluation. Une convocation ponctuelle sera adressée aux apprentis**

# L3 Informatique : parcours administrateur

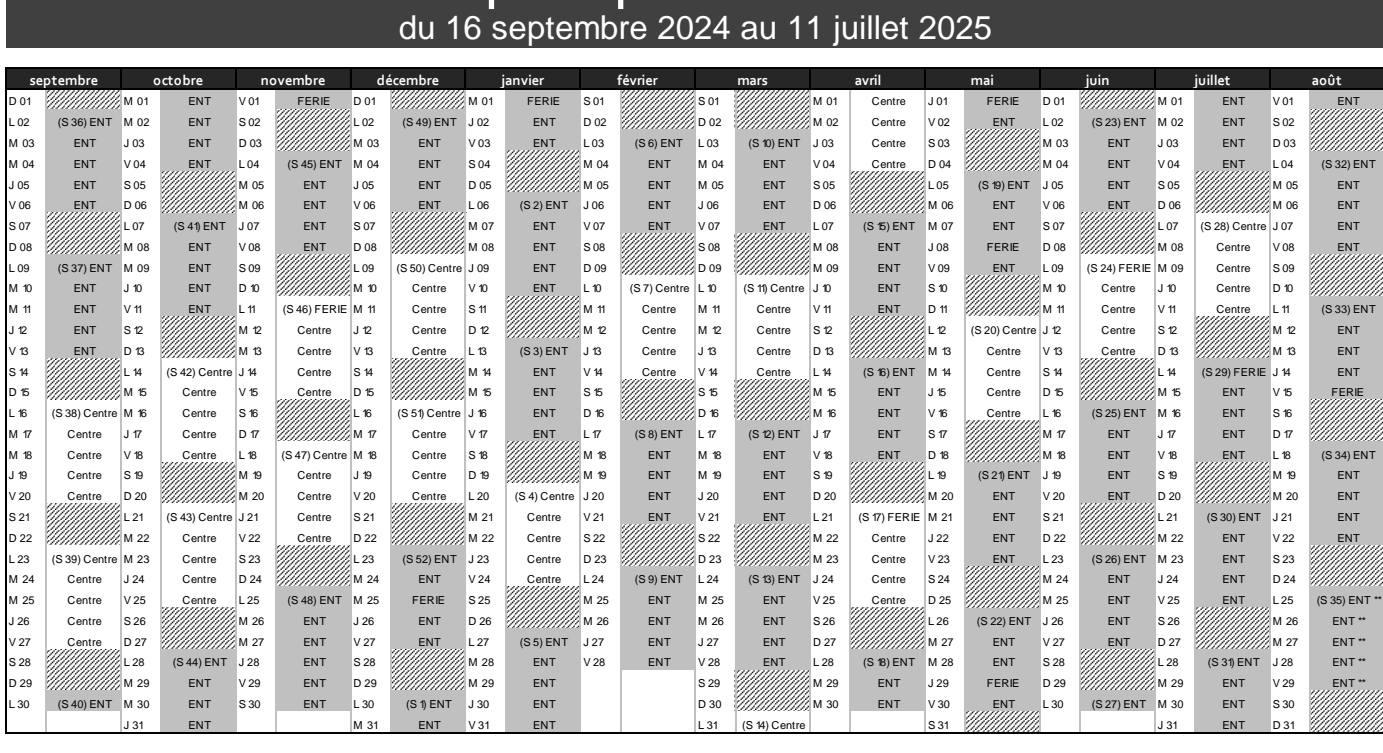

Préparation aux examens/révisions : période de révisions incluse dans le calendrier d'alternance.

**ENT \*\* : période d'examen : soutenances orales, rattrapage et évaluation. Une convocation ponctuelle sera adressée aux apprentis**

## *Les dates à retenir en 2024*

- Rentrée des apprentis : lundi 18 septembre 2024
- Réunion des entreprises : jeudi 10 octobre 2024

### *Pour information, les horaires de cours sont les suivants*

- Eundi:  $9 h 00 12 h 00$  et  $13 h 15 17 h 15$
- $\triangleright$  Du Mardi au vendredi : 8 h 00 12 h 00 et 13 h 15 17 h 15

### *Préparation aux examens*

Conformément au cadre législatif, une préparation spécifique est organisée au C.F.A. La Joliverie.

## *La formation à l'exercice du tutorat*

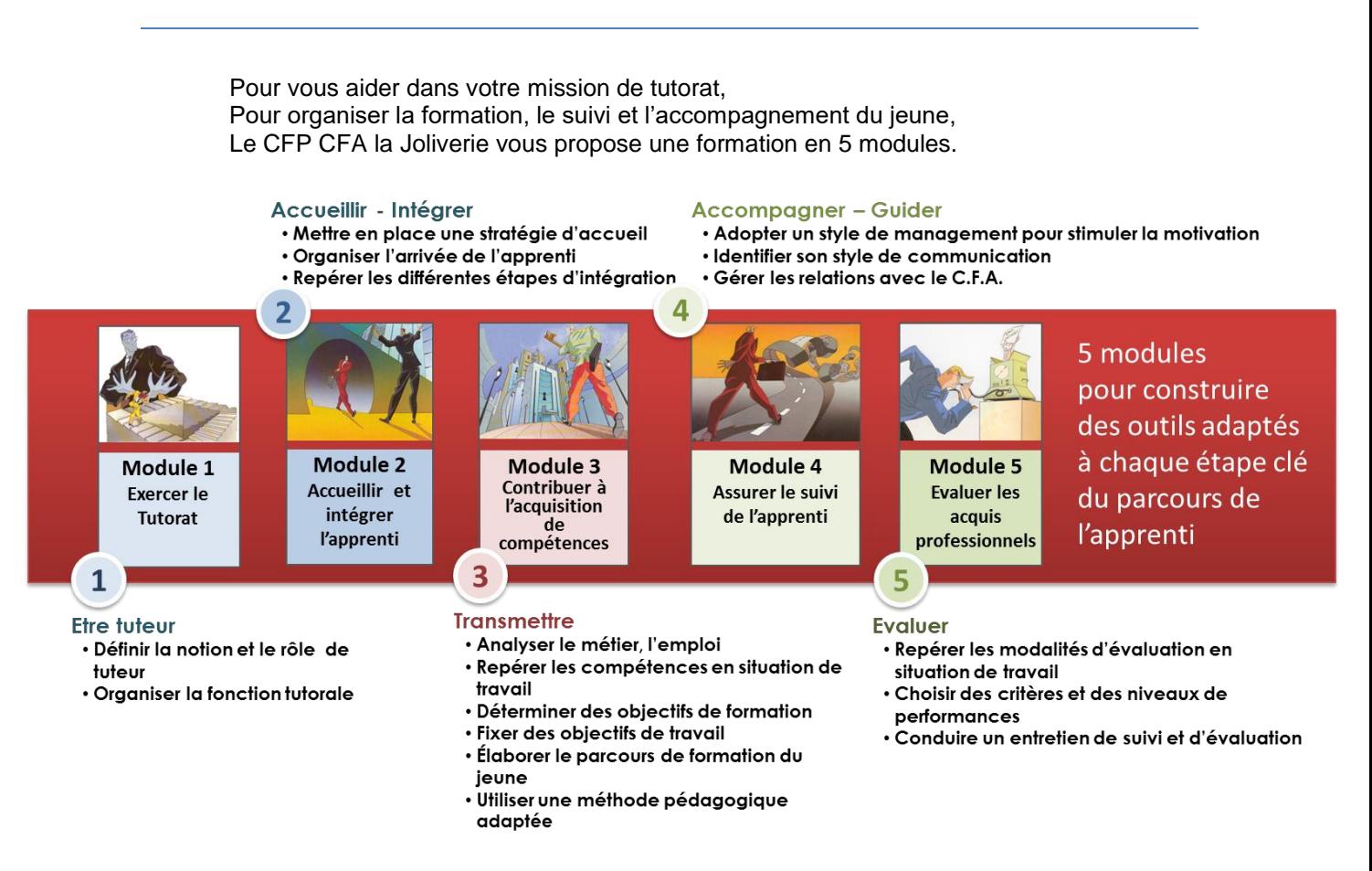

Cette formation s'appuie sur votre expérience. Elle vous donnera l'occasion de rencontrer d'autres tuteurs, d'échanger sur votre mission auprès du jeune.

#### Vous ferez le point sur :

- vos compétences en matière de tutorat,
- l'examen que prépare le jeune,
- les outils d'alternance proposés par le CFP CFA.

#### Vous trouverez des réponses concrètes aux questions que vous vous posez :

- le rôle du tuteur,
- l'organisation dans l'entreprise pour encadrer le jeune,
- l'accueil, puis l'intégration du jeune dans l'entreprise,
- la transmission et l'apprentissage du métier,
- le parcours du jeune dans l'entreprise, les activités qu'il peut réaliser,
- l'évaluation du travail réalisé par le jeune.

Orientée sur des travaux pratiques, la formation permet de réaliser des outils et d'élaborer une référence dans l'apprentissage du métier préparé par le jeune.

#### **Coût pour une formation de 3 journées : 510 €**

## *Former au métier et préparer le D.C.G. Diplôme de Comptabilité et de Gestion*

## *La fiche métier – Parcours Développement*

Le développeur assure la conception, le développement et la mise au point d'une application informatique, de la phase d'étude à son intégration, pour un client ou une entreprise.

L'emploi s'exerce au sein d'une équipe de développement logiciel, soit dans un service informatique interne à une entreprise, soit dans une Entreprise de Services Numériques.

activités  $\overline{S}$ 

### **ANALYSE/ETUDE DU BESOIN DU CLIENT**

- Analyser les besoins du client
- Rédiger les spécifications fonctionnelles et techniques

#### **CONCEPTION ET REALISATION D'UNE APPLICATION**

- · Rechercher, évaluer et choisir des solutions techniques
- Concevoir et valider tout ou partie de la solution logicielle
- Réaliser le dossier de conception détaillée de la solution
- · Rédiger les scénarios de tests, préparer les jeux d'essais et réaliser les tests

#### **DEPLOIEMENT DE L'APPLICATION ET MAINTIEN EN CONDITIONS OPERATIONNELLES**

- Déployer l'application et s'assurer de son fonctionnement
- · Définir et transmettre les dossiers d'installation et d'exploitation aux équipes de production
- Assurer le support sur la solution logicielle développée

#### PILOTAGE DE PROJET

- Définir l'organisation et les plannings détaillés de réalisation de la solution logicielle
- Suivre ses activités et rendre compte au pilote du projet

### les axes de formation

La culture technique du développeur doit lui permettre de :

- ANALYSER FT TRAITER -
	- Recueillir et formaliser les besoins du client.
	- Analyser et/ou rédiger un cahier des charges,
- · Vérifier la faisabilité d'un projet
- CHOISIR, DECIDER ET REALISER :
- Déterminer les spécifications techniques de l'application,
- Concevoir l'architecture logicielle selon les critères adaptés.
- Déterminer les langages de programmation et les technologies associées les plus adaptées,
- Coder les algorithmes en respectant les standards et les bonnes pratiques
- · S'INFORMER ET COMMUNIQUER :
- Conduire des revues de projet,
- · Dialoguer en français et en anglais,
- Exploiter les outils collaboratifs dans le cadre du développement,
- Mener une veille sur les nouvelles technologies

## les qualités Rigueur Esprit d'analysé du détail d'équipe attendues

## *Le contenu de la formation – Parcours Développement*

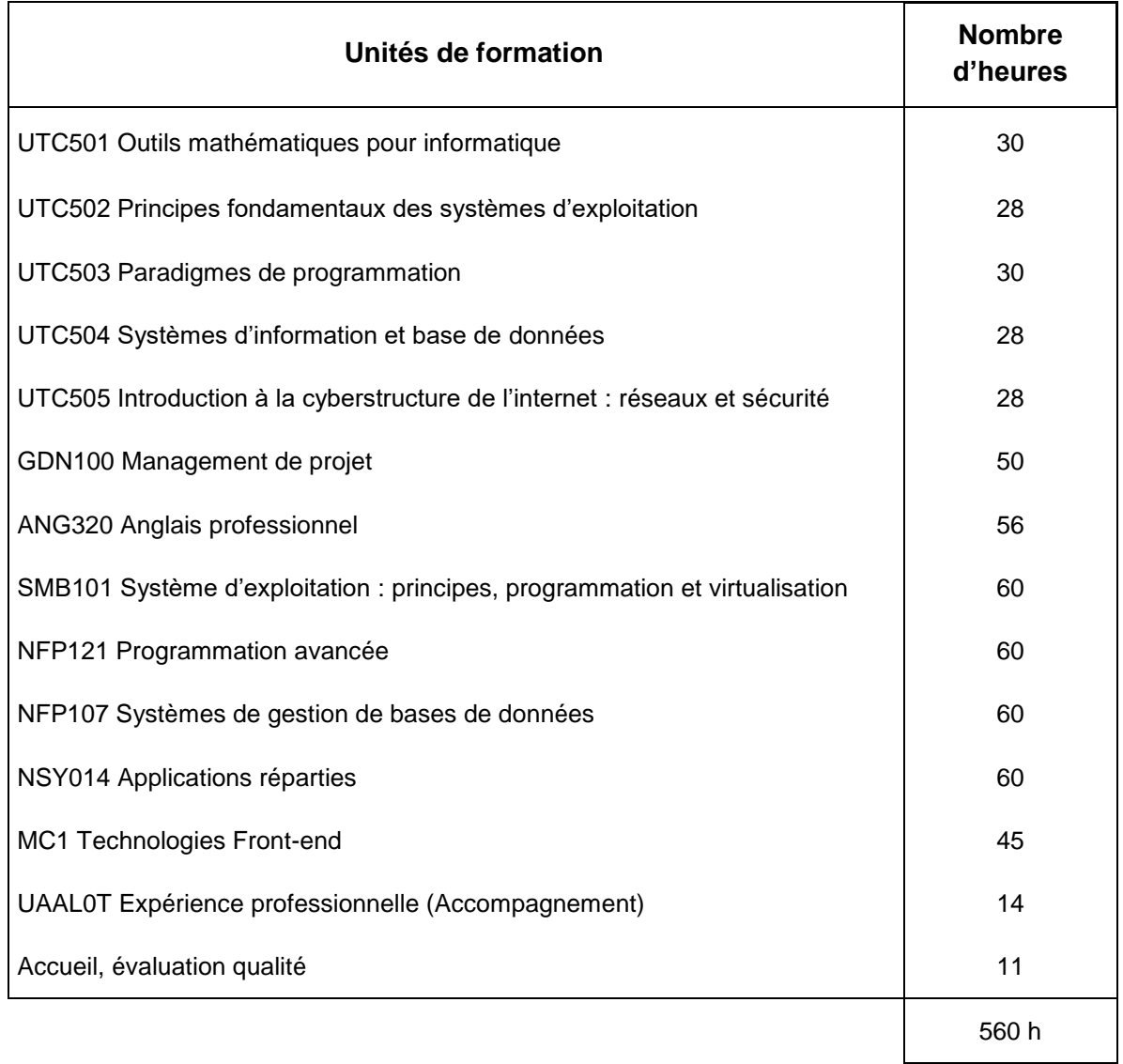

- Les U.E. font l'objet d'une évaluation sous forme contrôle continu et/ou d'examen terminal
- L'expérience professionnelle fait l'objet d'un rapport écrit et d'une soutenance.

#### *N.B*. :

*Le programme et le volume horaire de cette formation sont susceptibles d'être modifiés en fonction des évolutions du référentiel pédagogique national du CNAM.*

## *La fiche métier – Parcours Architecture Systèmes et Réseaux*

L'administrateur systèmes et réseaux est garant du bon fonctionnement de l'ensemble de l'infrastructure informatique et réseau d'une entreprise. Son objectif est de permettre aux utilisateurs d'utiliser de manière continue et sécurisée tous les outils dont ils ont besoin.

L'emploi s'exerce au sein d'une équipe soit dans un service informatique interne à une entreprise, soit dans une Entreprise de Services Numériques.

#### **ANALYSE/ETUDE DU BESOIN DU CLIENT**

- Analyser les besoins du client
- Rédiger les spécifications fonctionnelles et techniques

#### **CONCEPTION ET REALISATION D'UNE INFRASTRUCTURE RESEAU SECURISE**

- · Réaliser le prototype, le maquettage de la solution d'infrastructure
- Concevoir une infrastructure pour garantir les accès réseaux d'entreprise (local, réseau, virtualisation et/ou Cloud)

#### **DEPLOIEMENT DE LA SOLUTION** D'INFRASTRUCTURE ET MAINTIEN EN **CONDITIONS OPERATIONNELLES**

- Déployer l'application et s'assurer de son fonctionnement
- Définir et transmettre les dossiers d'installation et d'exploitation aux équipes de production
- Tester et qualifier l'infrastructure
- · Réaliser les opérations de maintenance systèmes et réseaux
- Assurer le support technique auprès des utilisateurs

#### PILOTAGE DE PROJET

- Définir l'organisation et les plannings détaillés de réalisation de la solution d'infrastructure
- · Suivre ses activités et rendre compte au pilote du projet

Rigueur Esprit d'analyse du détail d'équipe

### les axes de formation

La culture technique du développeur doit lui permettre de :

- ANALYSER ET TRAITER :
- Recueillir et formaliser les besoins du client.
- Analyser et/ou rédiger un cahier des charges,
- Analyser une infrastructure,
- · Réaliser le prototype, le maquettage de la solution d'infrastructure
- REALISER :
	- · Mettre en œuvre la sécurité en conformité aux standards de sécurité (ANSSI)
	- · Mettre en place les bonnes pratiques (ITIL) pour la gestion, le support et la maintenance d'un parc informatique
- S'INFORMER ET COMMUNIQUER :
	- Concevoir la documentation technique (utilisateurs, techniciens),
- · Dialoguer en français et en anglais,
- Exploiter les outils collaboratifs dans le cadre du développement,
- Mener une veille sur les nouvelles technologies

les qualités attendues

## *Le contenu de la formation – Parcours Architecture Systèmes et Réseaux*

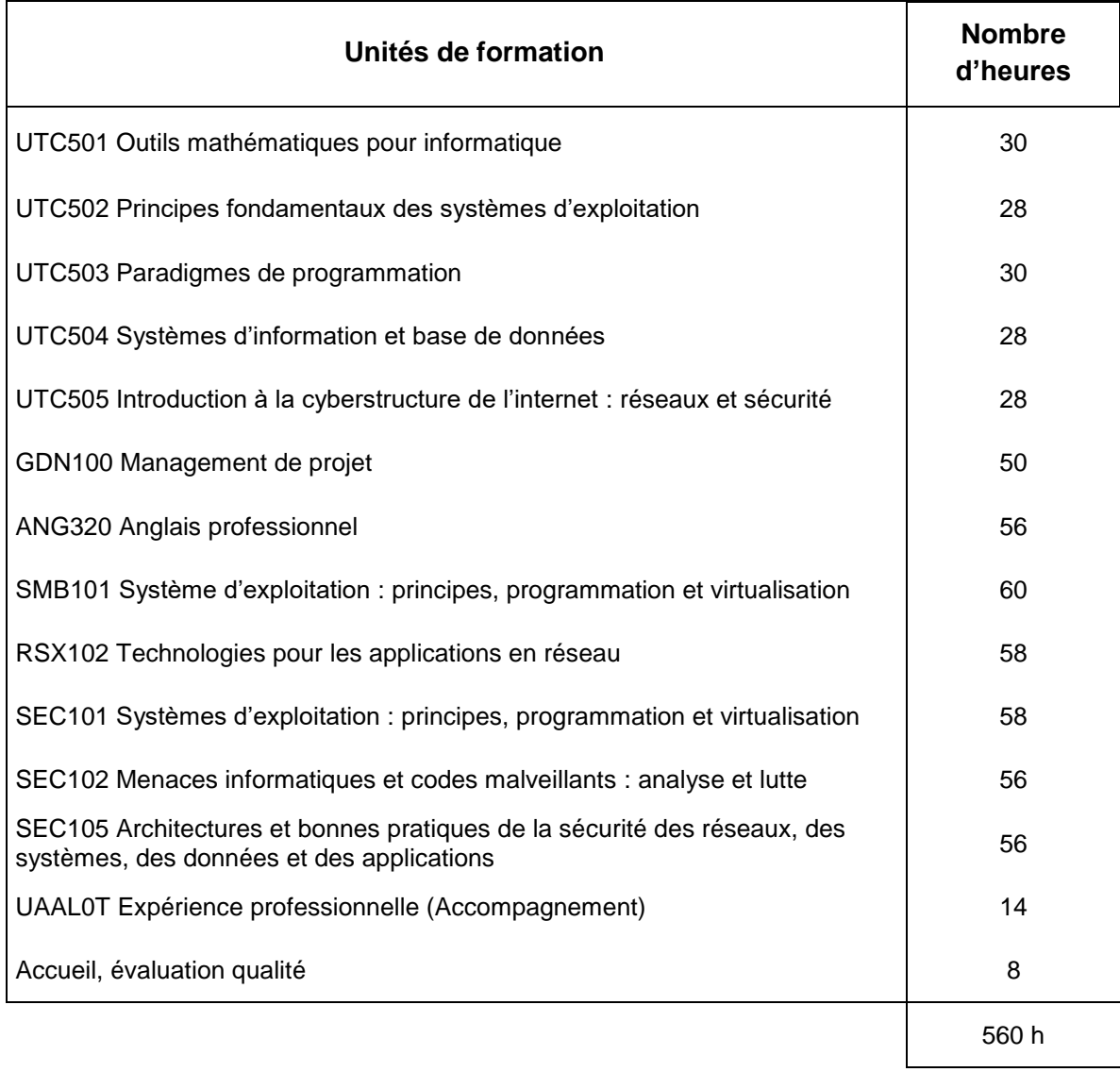

Les U.E. font l'objet d'une évaluation sous forme contrôle continu et/ou d'examen terminal

L'expérience professionnelle fait l'objet d'un rapport écrit et d'une soutenance.

#### *N.B*. :

*Le programme et le volume horaire de cette formation sont susceptibles d'être modifiés en fonction des évolutions du référentiel pédagogique national du CNAM.*

## *Le rapport d'activité professionnelle*

Dans le contexte de son apprentissage en entreprise, le candidat doit produire un rapport d'activité professionnelle, dans lequel il présente :

- 1. L'entreprise dans laquelle il a acquis son expérience,
- 2. Les missions réalisées.

Le rapport contient les éléments techniques qui permettent de comprendre quelles ont été les interventions techniques de l'apprenti. Ce rapport est descriptif (la mission et son déroulement) et analytique (réflexions par rapport au travail effectué afin de résoudre une situation donnée en entreprise).

Une soutenance permet de présenter ce rapport auprès d'un jury.

## *Valider le projet d'accueil et le projet d'apprentissage*

### *I. Les conditions à remplir par l'apprenti pour signer un contrat d'apprentissage*

### *Critères d'admission*

- Avoir moins de 30 ans\* à la signature du contrat d'apprentissage,
- $\triangleright$  Etre titulaire du :
	- B.T.S. S.I.O.
	- D.U.T. Informatique
	- BT.S. S.N. Option Informatique et réseaux
- Cette formation concerne également :
	- Toute personne ayant bénéficié d'une validation des acquis de l'expérience (VAE), validation des études supérieures (VES), ou validation des acquis professionnels (VAP 85).
- Avoir été reçu en entretien individualisé par un formateur du C.F.A.

\*Dérogation possible sans limite d'âge pour : les apprentis préparant un diplôme supérieur à celui obtenu, les travailleurs en situation de handicap, les personnes ayant un projet de création ou de reprise d'entreprise nécessitant le diplôme visé, les bénéficiaires du RSA et les sportifs de haut niveau.

### *La procédure d'admission*

Pour s'inscrire, les candidats doivent répondre aux critères énumérés ci-dessus.

#### *Les étapes de la procédure*

- 1. Après étude du dossier, les candidats seront convoqués à un entretien.
- 2. A la suite de l'entretien, la décision (acceptation, attente ou refus) sera notifiée par courrier
- 3. En cas d'acceptation : le candidat devra confirmer son engagement.
- 4. Affectation en entreprise

Le C.F.A. La Joliverie propose le candidat à plusieurs entreprises.

Le candidat peut rechercher lui-même son entreprise d'accueil. Dès l'obtention d'une réponse positive, le candidat transmettra, au C.F.A. La Joliverie, les coordonnées de l'entreprise. Le centre contactera l'entreprise pour vérifier l'adéquation du projet d'accueil de l'entreprise avec la formation choisie et expliciter les modalités administratives.

.

### *Décision définitive*

Le candidat sera définitivement accepté dès l'obtention du diplôme et dès la signature du contrat d'apprentissage. A charge pour lui de faire parvenir une photocopie certifiée conforme du relevé de notes du diplôme au C.F.A. et de prévenir son futur employeur.

Ce contrat d'apprentissage sera établi entre le 1er septembre et le 30 novembre de l'année en cours.

### *Pour les candidats en attente…*

Chaque mois, en fonction des places disponibles, les dossiers des candidats seront réexaminés. L'acceptation du candidat devra être confirmée et sera suivie de l'étape affectation en entreprise (cf. ci dessus).

*Attention* **:** Le CFA la Joliverie examine la recevabilité des dossiers, c'est l'entreprise qui embauche le candidat.

### *II. Les conditions à remplir par l'entreprise pour signer un contrat d'apprentissage*

S'assurer que le maître d'apprentissage dispose :

- d'un niveau de formation au moins égal à celui de l'apprenti et au moins 1 an d'expérience professionnelle dans ce domaine d'activité, ou
- d'une expérience professionnelle d'au moins 2 ans dans ce domaine d'activité.

NB : un maître d'apprentissage peut former au plus 2 apprentis à la fois.

Il est vivement conseillé que le maître d'apprentissage ait suivi une formation à l'exercice du tutorat, selon les branches professionnelles.

### *III. Le suivi administratif du contrat d'apprentissage*

Depuis le 1er janvier 2020, le dépôt du contrat d'apprentissage par l'employeur se fait auprès de l'opérateur de compétences référent de l'entreprise (O.P.C.O.). Il vous appartient donc de contacter votre O.P.C.O. afin d'obtenir les documents relatifs :

- $\triangleright$  au contrat d'apprentissage,
- $\geq$  à la déclaration en vue de la formation d'apprentis.

Dès que l'entreprise a donné son accord pour accueillir un apprenti, le C.F.A. La Joliverie vous transmettra :

- un contrat d'apprentissage pré-rempli des données liées à la formation.
- une convention de formation par apprentissage sera établie entre le CFA La Joliverie, l'entreprise et l'apprenti.

Il appartiendra à l'entreprise d'envoyer à son OPCO le contrat d'apprentissage dument complété et la convention de formation.

#### **L'entreprise doit veiller à :**

- établir la Déclaration Unique à l'Embauche auprès de l'URSSAF, via le site internet [www.due.fr](http://www.due.fr/)
- programmer la visite médicale d'embauche (au plus tard dans les 2 mois qui suivent la date d'embauche).

### *IV. Le financement de l'apprentissage*

Les sections en Apprentissage sont financées au contrat par les Opérateurs de Compétence (OPCO).

Un Niveau de Prise en Charge par formation a été défini suite à un accord entre France Compétences et les branches professionnelles.

**La volonté du C.F.A. La Joliverie est d'appliquer un coût de formation correspondant au niveau de prise en charge de votre branche professionnelle, dans les conditions actuelles de financement.**

**En conséquence, l'entreprise ne supporte pas de « Reste à charge ».** 

### *V. Les aides financières accordées à l'entreprise*

#### *Exonération de charges sociales*

L'exonération des cotisations salariales d'origine légale et conventionnelle est maintenue, mais dans une limite fixée par décret. Celle-ci a été fixée à 79% du SMIC en vigueur au cours du mois considéré.

#### *Avantages pour l'employeur*

L'employeur peut anticiper ses besoins de compétences en formant un jeune. Il peut former le maître d'apprentissage du jeune. Les frais de formation sont pris en charge par l'OPCO. Réduction générale des cotisations patronales (ex-réductions Fillon) en périmètre complet : incluant l'AGIRC-ARRCO et l'assurance chômage.

Une aide unique de 6 000 € maximum est accordée à l'employeur pour la 1ère année d'exécution du contrat d'apprentissage et du contrat de Professionnalisation pour tout contrat conclu jusqu'au 31/12/2024.

### *VI. Le statut et la rémunération de l'apprenti*

#### *Le statut de l'apprenti*

Celui-ci a le statut d'apprenti en section de Licence en contrat d'apprentissage et salarié de l'entreprise.

L'entreprise s'engage à former l'apprenti et assurer complètement cette formation.

L'apprenti s'oblige en retour, en vue de cette formation, à travailler pour son employeur pendant la durée du contrat, à suivre la formation dispensée au Centre de Formation e et en Entreprise, ainsi qu'à se présenter aux épreuves de la Certification.

#### *Contrat d'apprentissage :*

- Il pourra débuter entre le 1er septembre et le 30 novembre de l'année en cours.
- Ce contrat doit être signé avant de commencer à travailler.
- Il prévoit une période d'essai jusqu'à l'échéance des 45 premiers jours, consécutifs ou non, de formation pratique en entreprise effectuée par l'apprenti.
- La durée du contrat d'apprentissage est d'un an.

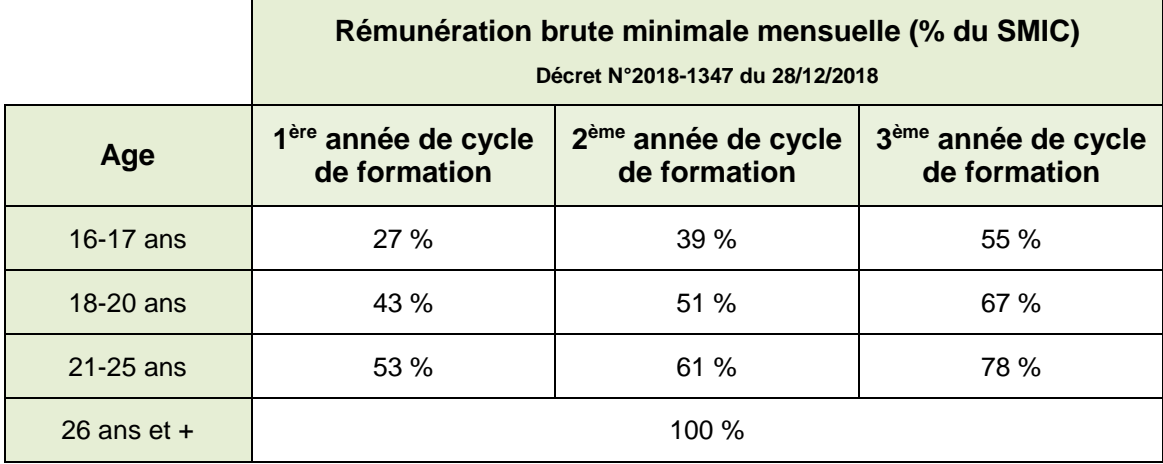

**Dernière valeur du SMIC horaire au 01/01/2024 : 11.65 €**

 L'apprenti, rentrant en licence Informatique après un BTS ou un DUT ou une formation de niveau 5 équivalent, est considéré, en ce qui concerne sa rémunération, comme ayant accompli une durée d'apprentissage égale au cycle de licence.

La rémunération appliquée est celle d'une 3<sup>ème</sup> année

 Si l'apprenti conclut un second contrat d'apprentissage, sa rémunération est au moins égale à celle, correspondant à la fraction du SMIC, qu'il percevait lors de la dernière année d'exécution du contrat précédent.

#### *Convention collective*

Dans certains cas, des dispositions conventionnelles ou des conventions collectives peuvent prévoir une majoration de cette rémunération. En conséquence, il revient à l'employeur de s'informer sur le montant de la rémunération de son apprenti.

#### *Carte nationale d'Apprenti-Etudiant des Métiers*

Tout apprenti de moins de 30 ans a droit à l'attribution de cette carte et bénéficie des mêmes avantages qu'un étudiant. Elle est remise en début de formation

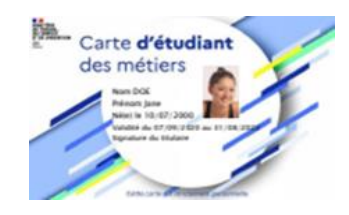

### *Protection sociale / Mutuelle*

L'apprenti bénéficie de la même couverture sociale que l'ensemble des salariés de l'entreprise, assurance maladie et accident du travail.

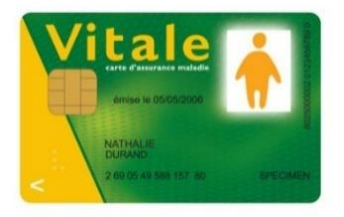

### *Congés payés*

L'apprenti bénéficie des mêmes droits aux congés payés que l'ensemble des salariés de l'entreprise.

#### *A noter*

La législation qui s'applique pour les formations destinées aux salariés et aux demandeurs d'emploi et les règles de fonctionnement utilisées par les différents organismes : Ministère du Travail, France Compétences, ..., étant susceptibles d'évoluer au cours du déroulement de la formation, le C.F.A. LA JOLIVERIE et le CNAM Pays de la Loire ne peuvent pas être tenus responsables d'éventuelles modifications. Par contre, ceux-ci en informeront les apprentis, et en concertation avec le groupe, s'engagent à ce que les conditions de déroulement de la formation soient les plus satisfaisantes possibles pour l'insertion professionnelle et la formation.

L'examen est régi par le Ministère de l'Enseignement Supérieur et de la Recherche. Il est susceptible d'évoluer dans sa dénomination, son contenu, son régime de dispense ou dans le calendrier du déroulement des épreuves.

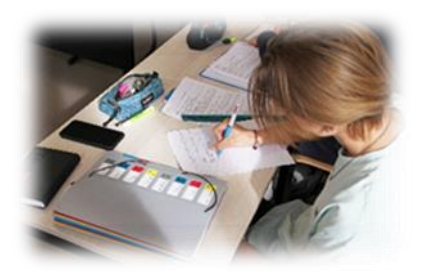